# *Automatisation : Les fonctions*

# **I Définitions**

# **Définitions : Fonction, image, antécédent**

Soit  $\mathscr D$  un ensemble de nombres réels. Définir une **fonction**  $f$  sur  $\mathscr D$  revient à associer, à chaque réel  $x$ de D, un réel *et un seul*, appelé **image** de *x*.

- $\mathscr{D}$  est l'**ensemble de définition de** *f* .  $\mathscr{D}$  peut être l'ensemble des nombres réels, noté ℝ, ou être constitué d'une ou plusieurs parties de R.
- ☞ Soit *a* ∈ D. L'**image** du nombre *a* par la fonction *f* est **unique** et se note *f* (*a*). *f* (*a*) se lit « *f* de *a* ». La notation suivante se rencontre également  $f : a \mapsto f(a)$ .
- ☞ Si *b* est l'image de *a*, on a l'égalité *f* (*a*) = *b* et *a* est un **antécédent** de *b* par la fonction *f* .

# **II Différentes représentations d'une fonction**

## **Définition : Expression algébrique**

Une fonction est déterminée par le

Soit *f* une fonction,  $\mathcal{D}$  son ensemble de définition et  $x \in \mathcal{D}$ . L'**expression algébrique** d'une fonction donne directement *f* (*x*) en fonction de la variable *x*.

# **Exemple 1 : Déterminer l'expression algébrique d'une fonction**

#### **Correction :**

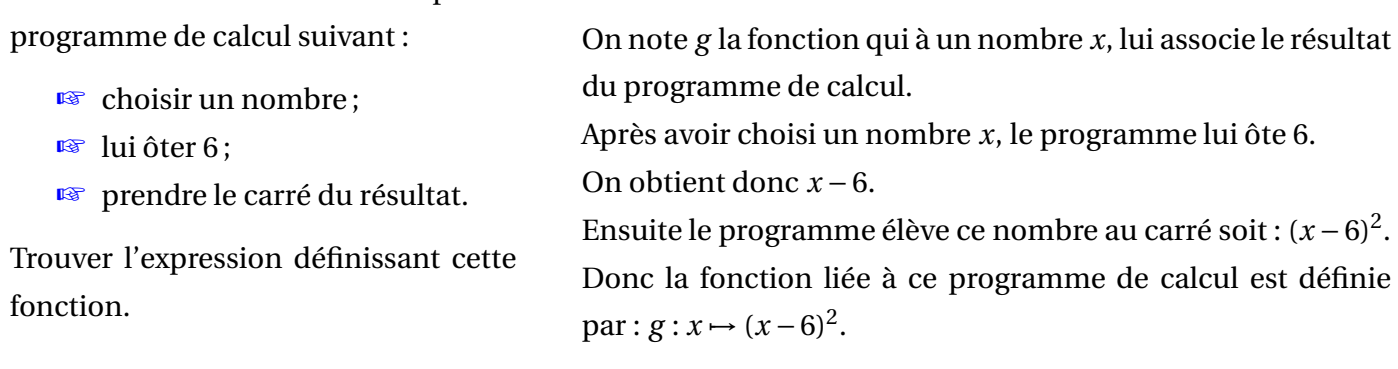

#### **Définition : Tableau de valeurs**

Soit  $f$  une fonction,  $\mathscr D$  son ensemble de définition et  $x$  un élément de  $\mathscr D$ .

Un **tableau de valeurs** d'une fonction *f* donne, sur la première ligne (ou colonne), différentes valeurs de la variable *x* et, en vis-à-vis sur la deuxième ligne (ou colonne), les images *f* (*x*) qui leur sont associées.

#### **Remarque :**

Un tableau de valeurs n'est pas unique. Il dépend du choix des valeurs de *x* sur la première ligne (ou colonne).

# **Exemple 2 : Construire un tableau de valeurs**

#### **Correction :**

Dresser un tableau de 10 valeurs de la fonction *g* définie par  $g(x) = (2x-3)^2$ à partir de *x* = −5 avec un pas de 1.

Le pas de 1 signifie qu'il y a une différence de 1 entre chaque valeur de *x* de la première ligne.

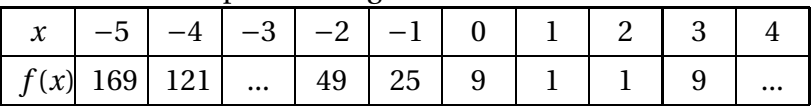

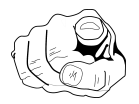

Complète le tableau de valeurs ci-dessus.

# **Définition : Courbe représentative d'une fonction**

La **courbe représentative de la fonction** *f* dans un repère est l'ensemble des points de coordonnées  $(x; f(x))$  où *x* parcourt le domaine de définition  $\mathscr D$  de la fonction  $f$ .

Elle est souvent notée  $\mathscr{C}_f$ .

L'**équation de cette courbe représentative** est :  $y = f(x)$ .

#### **Exemples 3 : Tracer une courbe représentative**

Tracer la **parabole** représentant la fonction *f* définie par  $f(x) = x^2$ .

#### **Correction :**

On établit un tableau de valeurs de la fonction *f* , on reporte les coordonnées des points dans un repère puis on les relie à la main.

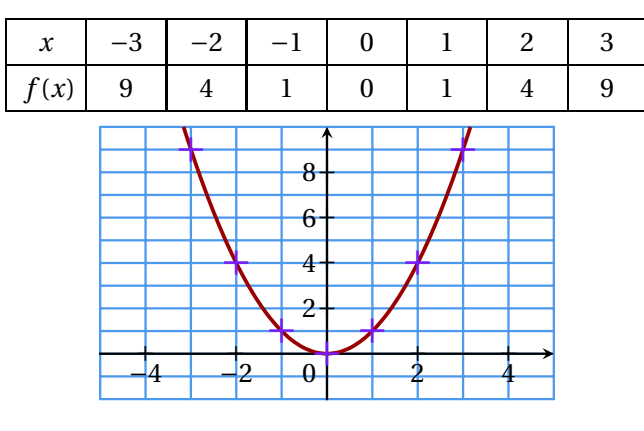

# **III Variations d'une fonction**

#### **Définitions : Croissance, décroissance sur un intervalle**

Soit *f* une fonction définie sur un intervalle *I* et  $x_1$  et  $x_2$  deux nombres de *I*.

- $\text{or }$  Si  $x_1 \leq x_2$  implique  $f(x_1) \leq f(x_2)$  alors  $f$  est dite **croissante** sur *I*.
- $\text{or }$  Si  $x_1 \leq x_2$  implique  $f(x_1) \geq f(x_2)$  alors  $f$  est dite **décroissante** sur *I*.

## **Exemples 4 :**

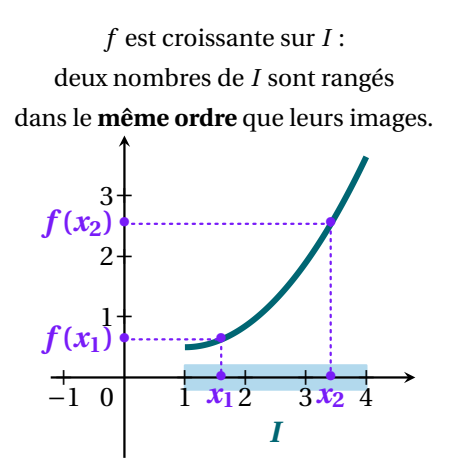

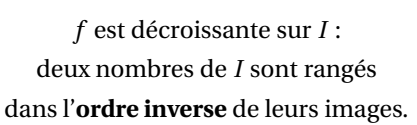

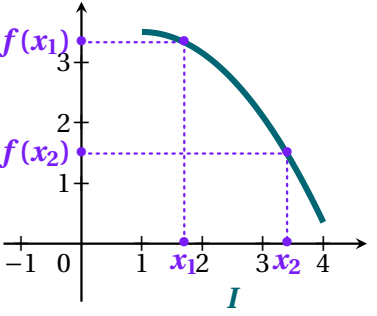

# **Définitions : Maximum, minimum et extremum d'une fonction**

- ☞ Dire que *f* admet un **maximum** en *a* sur l'intervalle *I* signifie que : Il existe un réel *M* tel que pour tout *x* dans  $I: f(x) \leq M$  et  $M = f(a)$ .
- ☞ Dire que *f* admet un **minimum** en *b* sur l'intervalle *I* signifie que : Il existe un réel *m* tel que pour tout *x* dans  $I: f(x) \ge m$  et  $m = f(b)$
- ☞ Un **extremum** est le terme générique pour désigner un maximum ou un minimum.

## **Exemples 5 :**

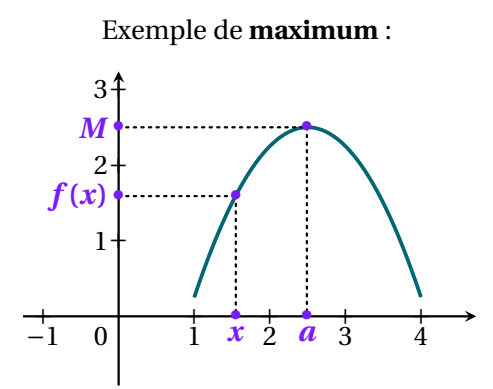

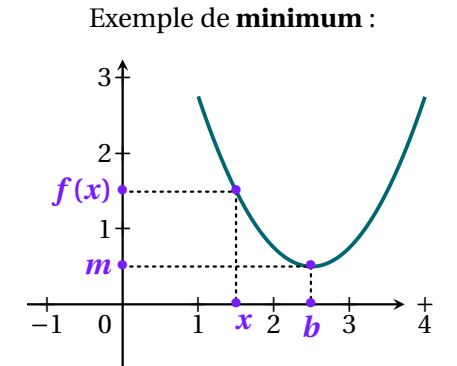

# **Définition : Tableau de variations**

Un **tableau de variations** regroupe toutes les informations concernant les variations d'une fonction sur son domaine de définition.

#### **Remarque :**

Un tableau de variations comporte deux lignes.

- ☞ Aux extrémités de la 1<sup>e</sup> ligne, on trouve les **bornes** du domaine de définition de la fonction. Entre les bornes, on place d'**éventuelles** valeurs particulières.
- ☞ Le sens de variation de la fonction est indiqué sur la 2<sup>e</sup> ligne par **une ou plusieurs flèches** sur les intervalles où elle est monotone :  $\diagup$  pour croissante et  $\diagdown$  pour décroissante.
- ☞ Les valeurs pour lesquelles la fonction **n'est pas définie** sont indiquées par une double barre verticale sur la deuxième ligne.
- ☞ On indique **au bout des flèches** les images des valeurs de la 1re ligne.

#### **Exemple 6 : Dresser un tableau de variations**

Dresser le tableau de variations de la fonction définie sur [−2;2] par la courbe ci-dessous.

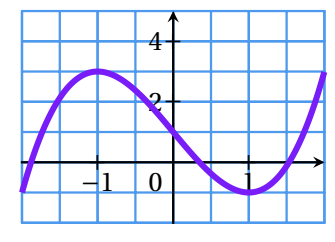

#### **Correction :**

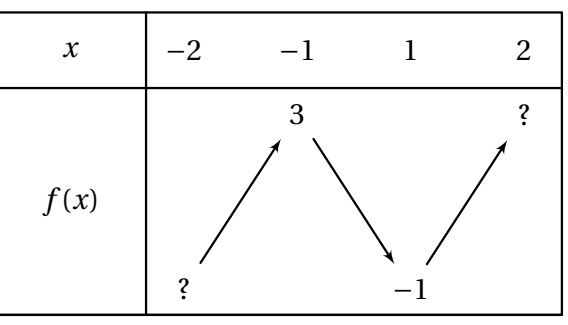

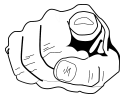

Complète le tableau de variations ci-dessus.